# **SUCHFUNKTION**

Finden

Nutzen Sie die Suchfunktion, um die gewünschten Informationen schnell zu finden.

265 Treffer:

# 181. **[Checkliste\\_Montage\\_Messung.pdf](https://www.swpan.de/fileadmin/user_upload/PDFs/Strom/Netz/Installateure/Checkliste_Montage_Messung.pdf)**

 $IIRI:$ 

**[/fileadmin/user\\_upload/PDFs/Strom/Netz/Installateure/Checkliste\\_Montage\\_Messung.pdf](https://www.swpan.de/fileadmin/user_upload/PDFs/Strom/Netz/Installateure/Checkliste_Montage_Messung.pdf)** Seite 1 von 2 Checkliste - Montage Messung Für den Messstellenbetreiber oder dessen Beauftragten! Die Prüfung und Montage der Messeinrichtungen liegt in der

Verantwortung des Messstellenbetreibers. D

# 182. **[E.17\\_Beschraenktes\\_Betriebserlaubnisverfahren.pdf](https://www.swpan.de/fileadmin/user_upload/PDFs/Strom/Netz/Installateure/E.17_Beschraenktes_Betriebserlaubnisverfahren.pdf)**

#### URL:

# **[/fileadmin/user\\_upload/PDFs/Strom/Netz/Installateure/E.17\\_Beschraenktes\\_Betriebserlau](https://www.swpan.de/fileadmin/user_upload/PDFs/Strom/Netz/Installateure/E.17_Beschraenktes_Betriebserlaubnisverfahren.pdf) [bnisverfahren.pdf](https://www.swpan.de/fileadmin/user_upload/PDFs/Strom/Netz/Installateure/E.17_Beschraenktes_Betriebserlaubnisverfahren.pdf)**

VDE-AR-N 4110:2018-11 E.17 Beschränktes Betriebserlaubnisverfahren (Dieses Formular ist zur Vervielfältigung durch den Anwender dieser VDE-Anwendungsregel bestimmt.) Erteilung einer beschränkten Be

# 183. **[E.16\\_Betriebserlaubnisverfahren.pdf](https://www.swpan.de/fileadmin/user_upload/PDFs/Strom/Netz/Installateure/E.16_Betriebserlaubnisverfahren.pdf)**

URL:

#### **[/fileadmin/user\\_upload/PDFs/Strom/Netz/Installateure/E.16\\_Betriebserlaubnisverfahren.p](https://www.swpan.de/fileadmin/user_upload/PDFs/Strom/Netz/Installateure/E.16_Betriebserlaubnisverfahren.pdf) [df](https://www.swpan.de/fileadmin/user_upload/PDFs/Strom/Netz/Installateure/E.16_Betriebserlaubnisverfahren.pdf)**

VDE-AR-N 4110:2018-11 E.16 Betriebserlaubnisverfahren (Dieses Formular ist zur Vervielfältigung durch den Anwender dieser VDE-Anwendungsregel bestimmt.) 1 (1) Erteilung der endgültigen Betriebserl

# 184. **[E.15\\_Anlagenzertifikat.pdf](https://www.swpan.de/fileadmin/user_upload/PDFs/Strom/Netz/Installateure/E.15_Anlagenzertifikat.pdf)**

# URL: **[/fileadmin/user\\_upload/PDFs/Strom/Netz/Installateure/E.15\\_Anlagenzertifikat.pdf](https://www.swpan.de/fileadmin/user_upload/PDFs/Strom/Netz/Installateure/E.15_Anlagenzertifikat.pdf)**

VDE-AR-N 4110:2018-11 E.15 Anlagenzertifikat (Dieses Formular ist zur Vervielfältigung durch den Anwender dieser VDE-Anwendungsregel bestimmt.) Name Zertifizierungsstelle Akkreditiert nach 1 (1) DI

# 185. **[E.14\\_Komponentenzertifikat.pdf](https://www.swpan.de/fileadmin/user_upload/PDFs/Strom/Netz/Installateure/E.14_Komponentenzertifikat.pdf)**  $IIRI:$

**[/fileadmin/user\\_upload/PDFs/Strom/Netz/Installateure/E.14\\_Komponentenzertifikat.pdf](https://www.swpan.de/fileadmin/user_upload/PDFs/Strom/Netz/Installateure/E.14_Komponentenzertifikat.pdf)** VDE-AR-N 4110:2018-11 E.14 Komponentenzertifikat (Dieses Formular ist zur Vervielfältigung durch den Anwender dieser VDE-Anwendungsregel bestimmt.) Name Zertifizierungsstelle Akkreditiert nach 1 (1)

# 186. **[E.13\\_Einheitenzertifikat.pdf](https://www.swpan.de/fileadmin/user_upload/PDFs/Strom/Netz/Installateure/E.13_Einheitenzertifikat.pdf)**

#### URL: **[/fileadmin/user\\_upload/PDFs/Strom/Netz/Installateure/E.13\\_Einheitenzertifikat.pdf](https://www.swpan.de/fileadmin/user_upload/PDFs/Strom/Netz/Installateure/E.13_Einheitenzertifikat.pdf)**

VDE-AR-N 4110:2018-11 E.13 Einheitenzertifikat (Dieses Formular ist zur Vervielfältigung durch den Anwender dieser VDE-Anwendungsregel bestimmt.) Name Zertifizierungsstelle Akkreditiert nach 1 (1)

# 187. **[E.12\\_Konformitaetserklaerung\\_fuer\\_Erzeugungsanlagen\\_-\\_Speicher.pdf](https://www.swpan.de/fileadmin/user_upload/PDFs/Strom/Netz/Installateure/E.12_Konformitaetserklaerung_fuer_Erzeugungsanlagen_-_Speicher.pdf)** URL:

#### **[/fileadmin/user\\_upload/PDFs/Strom/Netz/Installateure/E.12\\_Konformitaetserklaerung\\_fue](https://www.swpan.de/fileadmin/user_upload/PDFs/Strom/Netz/Installateure/E.12_Konformitaetserklaerung_fuer_Erzeugungsanlagen_-_Speicher.pdf) [r\\_Erzeugungsanlagen\\_-\\_Speicher.pdf](https://www.swpan.de/fileadmin/user_upload/PDFs/Strom/Netz/Installateure/E.12_Konformitaetserklaerung_fuer_Erzeugungsanlagen_-_Speicher.pdf)**

VDE-AR-N 4110:2018-11 E.12 Konformitätserklärung für Erzeugungsanlagen/Speicher (Dieses Formular ist zur Vervielfältigung durch den Anwender dieser VDE-Anwendungsregel bestimmt.) Name Zertifizierung

# 188. **[E.11\\_Inbetriebsetzungserklaerung\\_Erzeugungsanlage\\_-\\_Speicher.pdf](https://www.swpan.de/fileadmin/user_upload/PDFs/Strom/Netz/Installateure/E.11_Inbetriebsetzungserklaerung_Erzeugungsanlage_-_Speicher.pdf)** URL:

# **[/fileadmin/user\\_upload/PDFs/Strom/Netz/Installateure/E.11\\_Inbetriebsetzungserklaerung\\_](https://www.swpan.de/fileadmin/user_upload/PDFs/Strom/Netz/Installateure/E.11_Inbetriebsetzungserklaerung_Erzeugungsanlage_-_Speicher.pdf) [Erzeugungsanlage\\_-\\_Speicher.pdf](https://www.swpan.de/fileadmin/user_upload/PDFs/Strom/Netz/Installateure/E.11_Inbetriebsetzungserklaerung_Erzeugungsanlage_-_Speicher.pdf)**

VDE-AR-N 4110:2018-11 E.11 Inbetriebsetzungserklärung Erzeugungsanlage/Speicher (Dieses Formular ist zur Vervielfältigung durch den Anwender dieser VDE-Anwendungsregel bestimmt.) 1 (4) Inbetriebset

# 189. **[E.10\\_Inbetriebsetzungsprotokoll\\_fuer\\_Erzeugungsseinheiten\\_und\\_Speicher.pdf](https://www.swpan.de/fileadmin/user_upload/PDFs/Strom/Netz/Installateure/E.10_Inbetriebsetzungsprotokoll_fuer_Erzeugungsseinheiten_und_Speicher.pdf)** URL:

# **[/fileadmin/user\\_upload/PDFs/Strom/Netz/Installateure/E.10\\_Inbetriebsetzungsprotokoll\\_f](https://www.swpan.de/fileadmin/user_upload/PDFs/Strom/Netz/Installateure/E.10_Inbetriebsetzungsprotokoll_fuer_Erzeugungsseinheiten_und_Speicher.pdf) [uer\\_Erzeugungsseinheiten\\_und\\_Speicher.pdf](https://www.swpan.de/fileadmin/user_upload/PDFs/Strom/Netz/Installateure/E.10_Inbetriebsetzungsprotokoll_fuer_Erzeugungsseinheiten_und_Speicher.pdf)**

VDE-AR-N 4110:2018-11 E.10 Inbetriebsetzungsprotokoll für Erzeugungseinheiten und Speicher (Dieses Formular ist zur Vervielfältigung durch den Anwender dieser VDE-Anwendungsregel bestimmt.) 1 (2) I

# 190. **[E.9\\_Netzbetreiber-Abfragebogen.pdf](https://www.swpan.de/fileadmin/user_upload/PDFs/Strom/Netz/Installateure/E.9_Netzbetreiber-Abfragebogen.pdf)**

# URL: **[/fileadmin/user\\_upload/PDFs/Strom/Netz/Installateure/E.9\\_Netzbetreiber-](https://www.swpan.de/fileadmin/user_upload/PDFs/Strom/Netz/Installateure/E.9_Netzbetreiber-Abfragebogen.pdf)[Abfragebogen.pdf](https://www.swpan.de/fileadmin/user_upload/PDFs/Strom/Netz/Installateure/E.9_Netzbetreiber-Abfragebogen.pdf)**

VDE-AR-N 4110:2018-11 E.9 Netzbetreiber-Abfragebogen (Dieses Formular ist zur Vervielfältigung durch den Anwender dieser VDE-Anwendungsregel bestimmt.) 1 (7) Datenabfragebogen Netzbetreiber für Ne

Suchergebnisse 181 bis 190 von 265

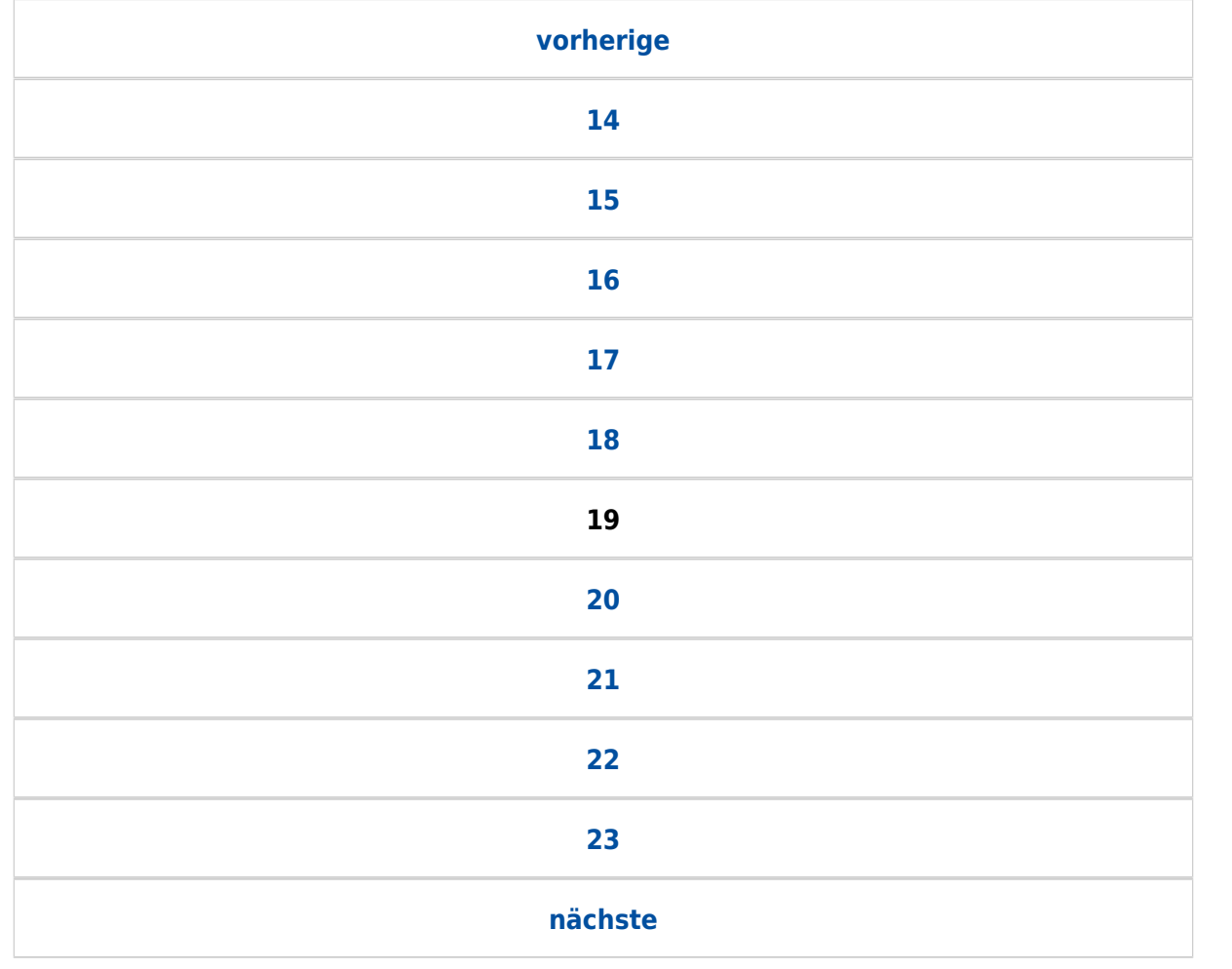